**Załącznik nr 7 do Zarządzenia Rektora nr 10/12 z dnia 21 lutego 2012r.** 

## **KARTA MODUŁU / KARTA PRZEDMIOTU**

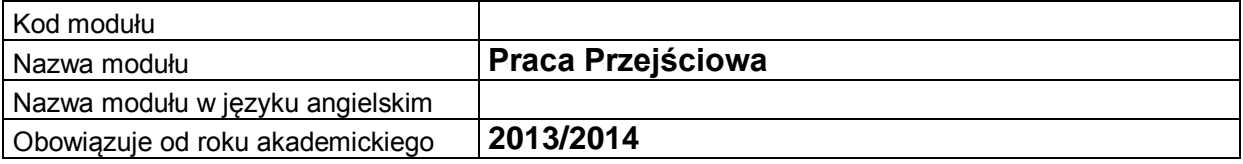

### **A. USYTUOWANIE MODUŁU W SYSTEMIE STUDIÓW**

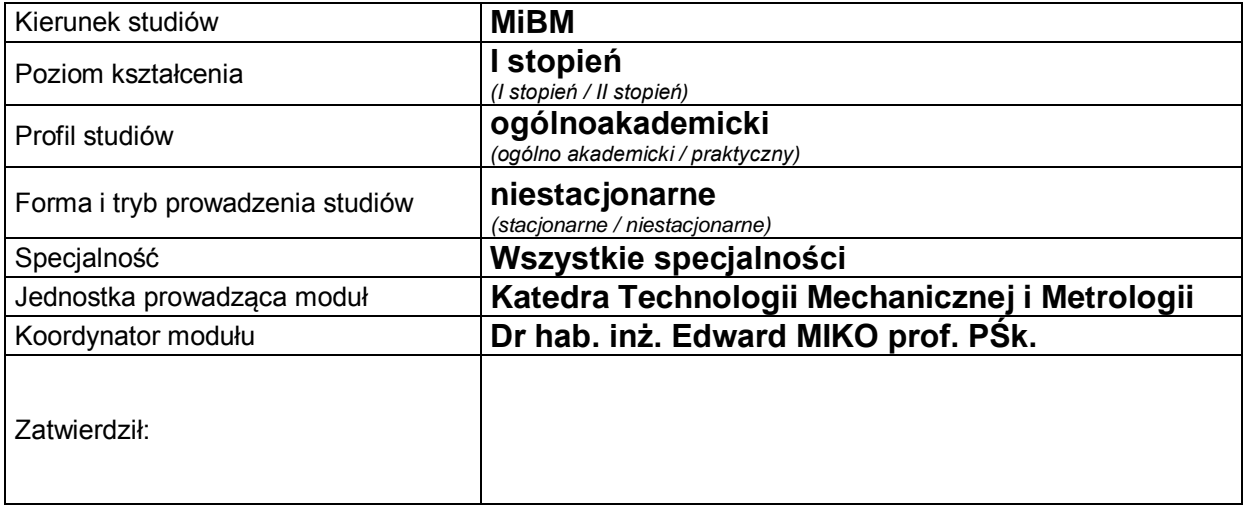

## **B. OGÓLNA CHARAKTERYSTYKA PRZEDMIOTU**

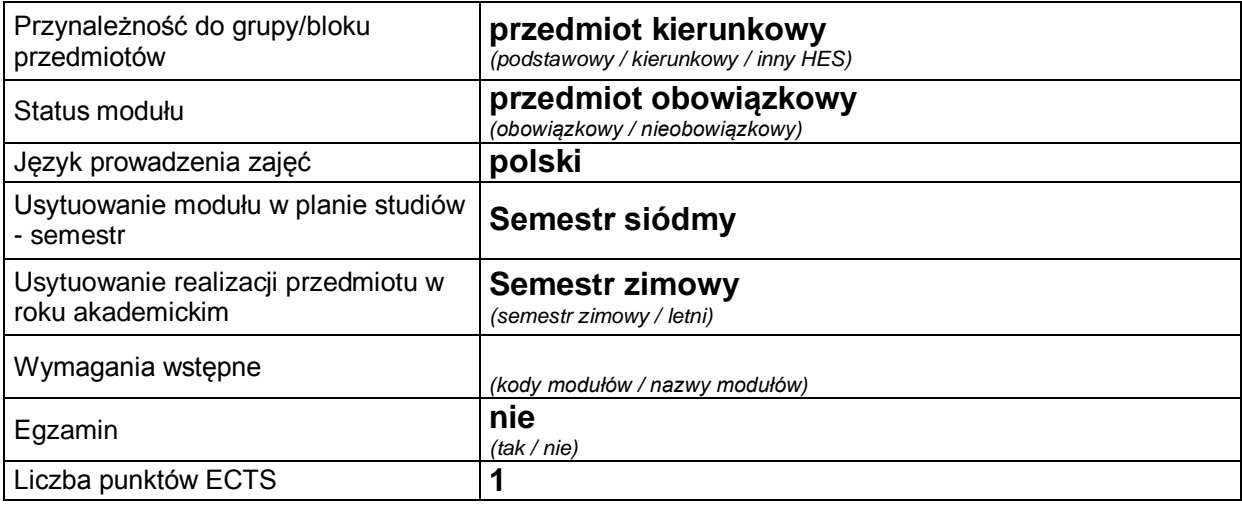

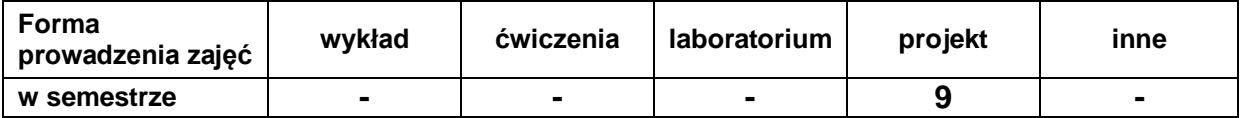

#### **C. EFEKTY KSZTAŁCENIA I METODY SPRAWDZANIA EFEKTÓW KSZTAŁCENIA**

**Cel modułu**

Student będzie wiedział i umiał zaprojektować oraz opisywać prosty projekt inżynierski. Potrafi również samodzielnie zgłębić wiedzę na zadany temat. *(3-4 linijki)*

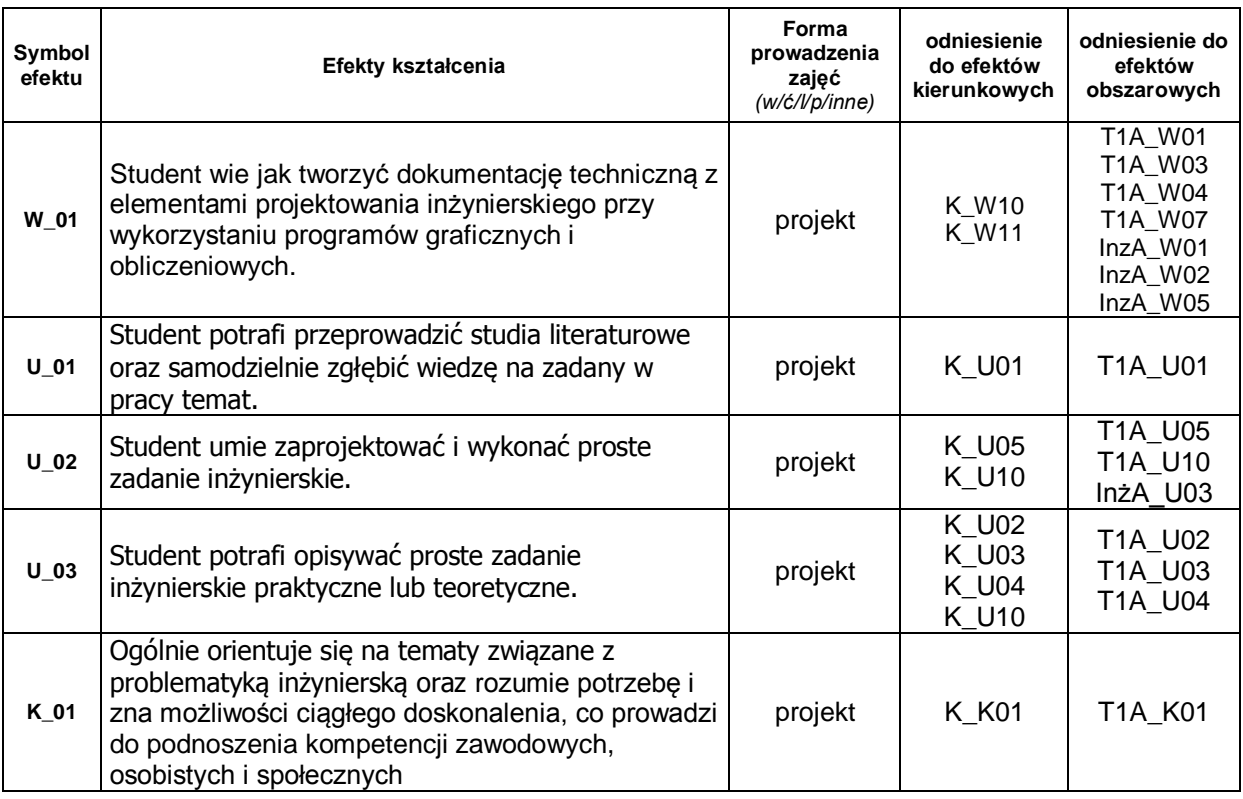

#### **Treści kształcenia:**

1. Charakterystyka zadań projektowych

Student ma możliwość wyboru wielu tematów zadań projektowych, które umożliwią rozwój jego zainteresowań. Praca przejściowa prowadzona jest przez nauczycieli akademickich, którzy są specjalistami z dziedzin obejmujących wszystkie zagadnienia związane z kierunkiem kształcenia. Studenci wybierają promotora pracy inżynierskiej zgodnie ze swoimi zainteresowaniami tworząc grupy, następnie uzgadniają indywidualne zadania teoretyczne lub projektowe do wykonania. Powierzone zadanie student wykonuje samodzielnie, co jakiś czas konsultując z prowadzącym pracę indywidualnie. Niezależnie prowadzone są zajęcia w grupie, gdzie przeprowadzane są dyskusje na temat prac studentów. Studenci dzielą się wiedzą, doświadczeniami, problemami oraz wymieniają uwagi na temat opracowywanych przez siebie prac, wytyczają kierunki dalszej pracy, prezentują osiągnięcia. Zadaniem pracy przejściowej jest wybronienie umiejętności kreatywnego prowadzenia własnych zadań projektowych będących wstępem do projektu inżynierskiego.

Poza tym praca przejściowa daje możliwości nauki samodzielnego szukania informacji na zadany temat, wyciągania wniosków ze zdobytych informacji, rozwiązywania problemów w oparciu o pracę z dokumentacjami urządzeń oraz logicznego myślenia. W pracach przejściowych na kierunku mechanika i budowa maszyn skupiono się głównie na zadaniach praktycznych z dziedzin: systemy CAD/CAE, komputerowego wspomagania wytwarzania, uzbrojenia i technik informatycznych, eksploatacji i logistyki, inżynierii materiałów metalowych i spawalnictwa, samochodów i ciągników, komputerowo wspomaganych technologii laserowych i plazmowych, urządzeń hydraulicznych i pneumatycznych oraz innych.

# **Metody sprawdzania efektów kształcenia**

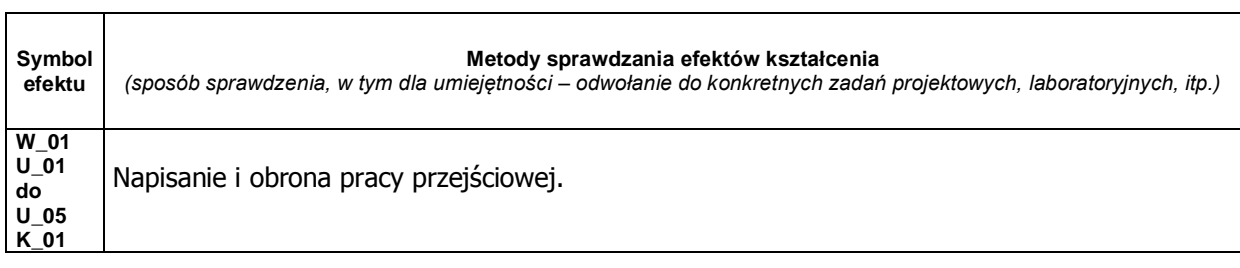

# **D. NAKŁAD PRACY STUDENTA**

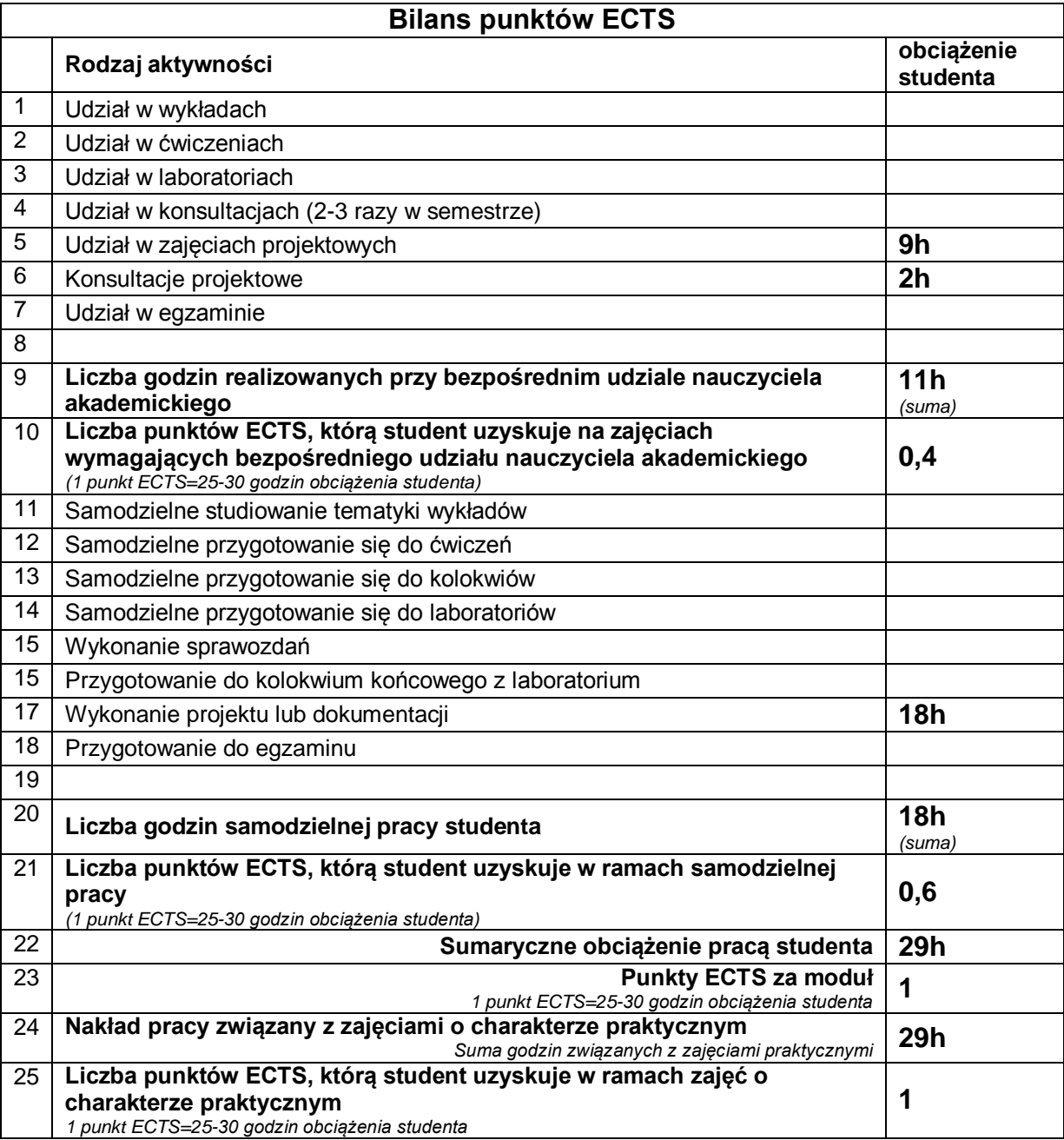

# **E. LITERATURA**

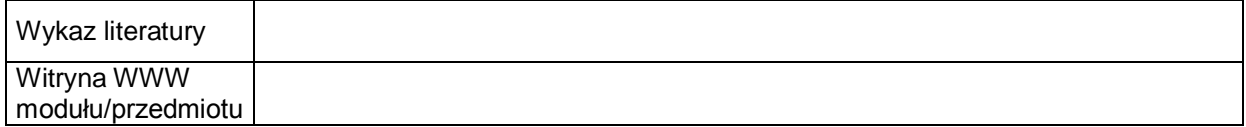